#### CS 535 Object-Oriented Programming & Design Fall Semester, 2010 Doc 11 Abstract Classes & Abstractions Oct 11 200810

Copyright ©, All rights reserved. 2010 SDSU & Roger Whitney, 5500 Campanile Drive, San Diego, CA 92182-7700 USA. OpenContent (http:// www.opencontent.org/openpub/) license defines the copyright on this document.

#### **References**

Object-Oriented Design Heuristics, Riel

Ralph Johnson Lecture notes, Lecture 3 Data Abstraction and Encapsulation, http://stwww.cs.uiuc.edu/users/cs497/lectures.html

## **Inheritance**

What should I use as a super class?

A has a B

Indicates that an instance variable of A is an instance of B

A is a B A is a type of B Indicates that A is a subclass of B

A car has an engine, so car object contains an engine object

A BinarySearchTree has nodes, so it has instance variables left and right

A WordStream is a type of ReadStream so it is a subclass of ReadStream

## **Common Mistakes**

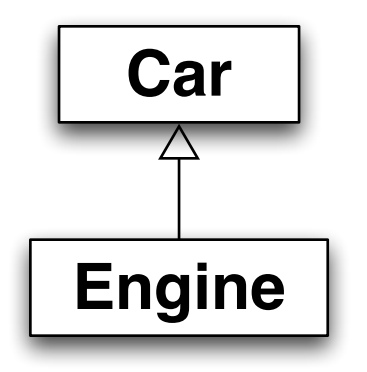

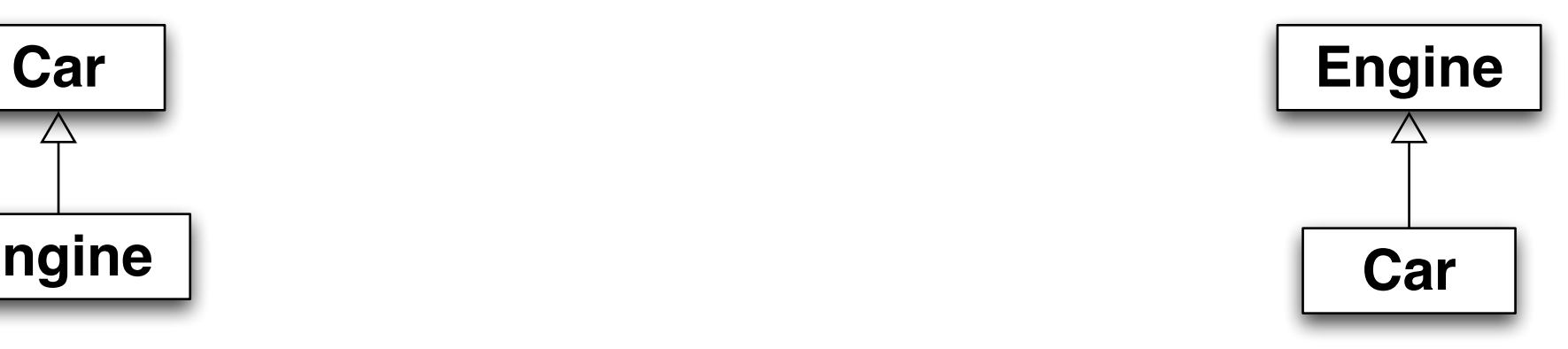

Using has-a relation for inheritance "I need access to engine methods" in the car class and now I have it."

#### **Roles Verses Classes**

2.11 Be sure the abstractions you model are classes and not simply the roles objects play

mother := Mother new. father := Father new

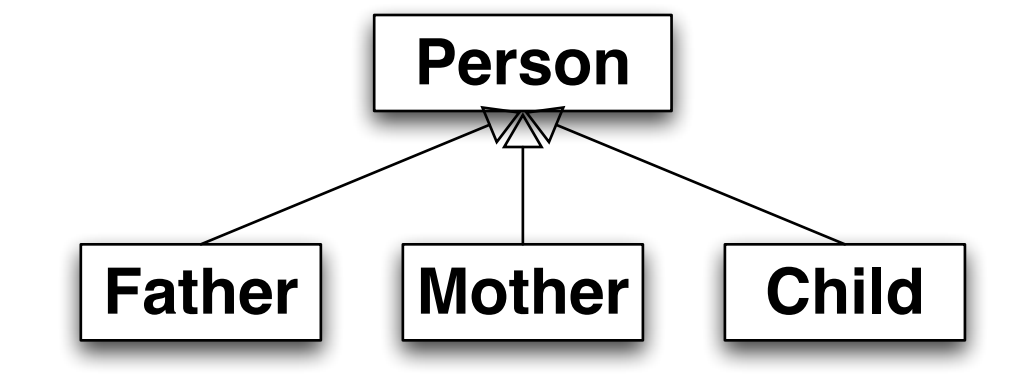

mother := Person new. father := Person new.

**Person**

#### **Abstract Classes**

Abstract class A class that can not be instantiated

Concrete class A class that can be instantiated

Why Abstract Classes

Define an abstraction Define a type Define interface for subclasses Define methods for subclasses

Hide the existence of concrete subclasses

#### **Smalltalk Collections**

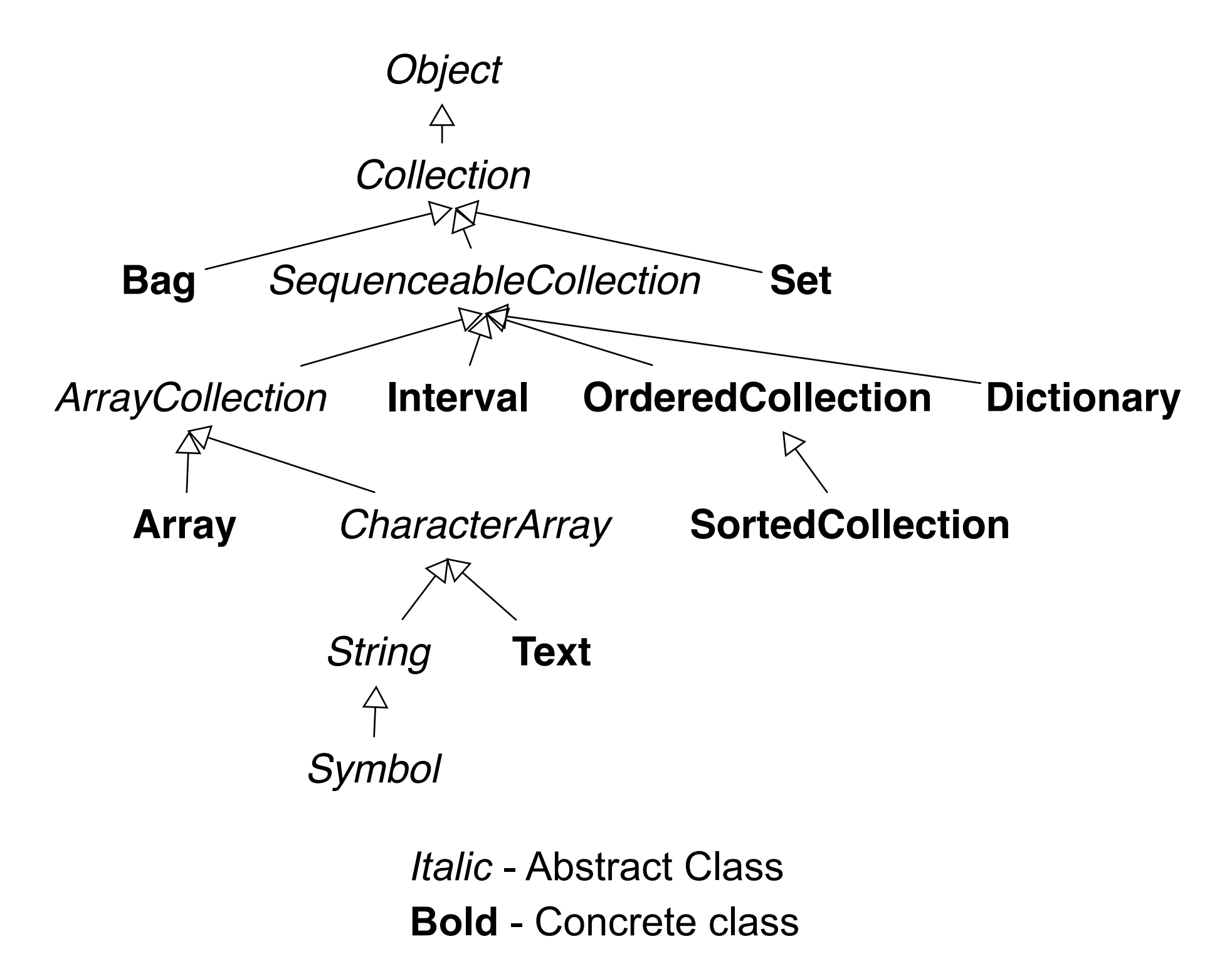

## **Collection Class**

No instance variables

60 methods

Three abstract methods add: remove:ifAbsent: do:

Use three abstract methods to implement other 57 methods

detect: aBlock ifNone: exceptionBlock

 "Evaluate aBlock with each of the receiver's elements as the argument. Answer the first element for which aBlock evaluates to true."

self do: [:each | (aBlock value: each) ifTrue: [^each]]. ^exceptionBlock value

## **Defining Abstract Classes**

Some languages have special syntax

```
public abstract class NoObjects {
  public void aFunction() {
    System.out.println( "Hi Mom" );
  }
  public abstract void subClassMustImplement( int foo );
}
```
## **Defining Abstract Classes - Smalltalk**

Mark methods as abstract with "self subclassResponsibility"

 Collection>>do: aBlock self subclassResponsibility

Indicate class is abstract in class comment

Include list of abstract methods

Browser will create methods stubs in subclass

## **What does self subclassResponsibility do?**

Informs reader Method is abstract Concrete subclasses need to implement the method

Raises an exception when executed to indicate Subclass did not implement an abstract method Created an instance of an abstract class

Informs browser which methods subclasses need to implement

## **How to Prohibit Instances of Abstract Class**

Documentation is normally enough

Implement new so it throws an exception

```
Stream class>>new
```
 "Provide an error notification that Streams are not created using this message."

self error: ('Streams are created with on: and with:')

# **How do subclass objects get created?**

Stream class>>new

self error: ('Streams are created with on: and with:')

**Stream PositionableStream**

PositionableStream class>>on: aCollection ^super new on: aCollection

What happens when this is done?

PositionableStream on: String new

#### **How do subclass objects get created?**

Use basicNew

PositionableStream class>>on: aCollection ^self basicNew on: aCollection

basicNew

Does the same thing as new Is used to get around super class's new method Only used in class instance creation methods Never implement basicNew

## **Abstract Classes and Data**

Abstract classes commonly do not have instance variables

How can they implement methods?

Identify a core set of abstract operations

Implement other methods using core methods

## **Collection Class**

No instance variables

60 methods

Three abstract methods add: remove:ifAbsent: do:

Use three abstract methods to implement other 57 methods

detect: aBlock ifNone: exceptionBlock

 "Evaluate aBlock with each of the receiver's elements as the argument. Answer the first element for which aBlock evaluates to true."

self do: [:each | (aBlock value: each) ifTrue: [^each]]. ^exceptionBlock value

# **Abstract Classes, Types and Hinges**

Declaring a variable to be an Abstract class instance

Indicates which operations are allowed on the variable

Allows any subclass to be used in the variable

Provides flexibility particularly in languages with static type checking

```
SomeClass>>foo: aCollection
  ^aCollection fold: [:a :b | a max: b].
```

```
public class SomeClass {
  public int foo(Collection a) { blah}
}
```

```
public class Resticted {
   public int foo(Array a) { blah}
}
```
# **Abstract Classes and Hiding Subclasses**

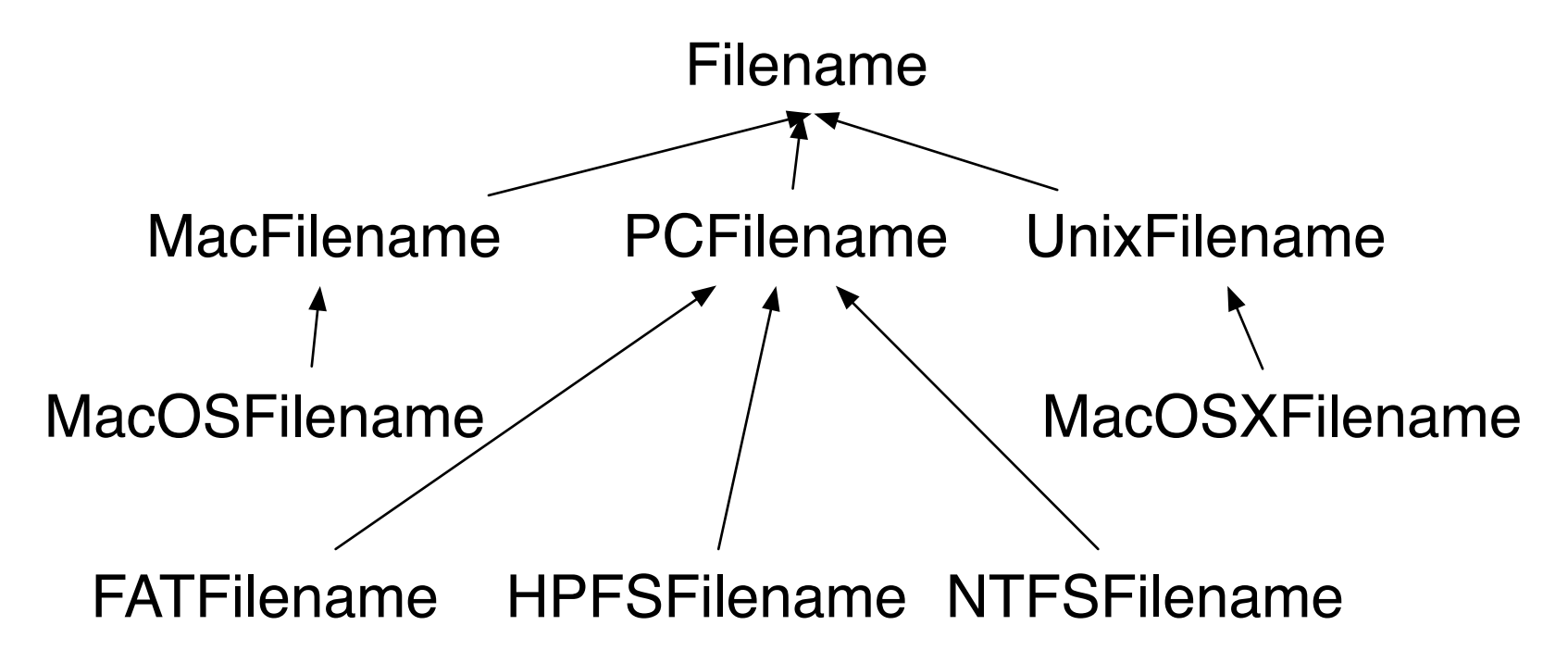

Smalltalk VM on startup informs Filename of the correct concrete class for the current platform

file := 'foo' asFilename.

file class "MacOSXFilename (on my machine)"

file := 'foo' asFilename.

#### **How it works**

String>>asFilename

^Filename named: self string

Filename Class>>named: str

str isEmpty

ifTrue: [OSErrorHolder invalidArgumentsSignal raiseWith: str].

^self concreteClass createInstanceNamed: str

Filename Class>>concreteClass self == Filename ifTrue: [^self defaultClass]. ^self

Filename Class>>defaultClass ^DefaultClass

Filename Class>>defaultClass: cls

 "Assign the appropriate concrete subclass for this platform. Only done at start-up."

DefaultClass := cls

## **Platform Independence Aside**

Mac, PC and Unix have different end of line characters

When you read a file:

Smalltalk converts the platform's end of line character to cr

When you write a file Smalltalk converts cr to the platform's end of line character

Same code Works on all three platforms Produces files with the correct end of line character

# **Hide the existence of concrete subclasses**

String is an abstract class

String new

Does not create a string object Creates an instance of a subclass Appears to create a String object

String subclasses

- Don't add new methods
- Provide specific implementations

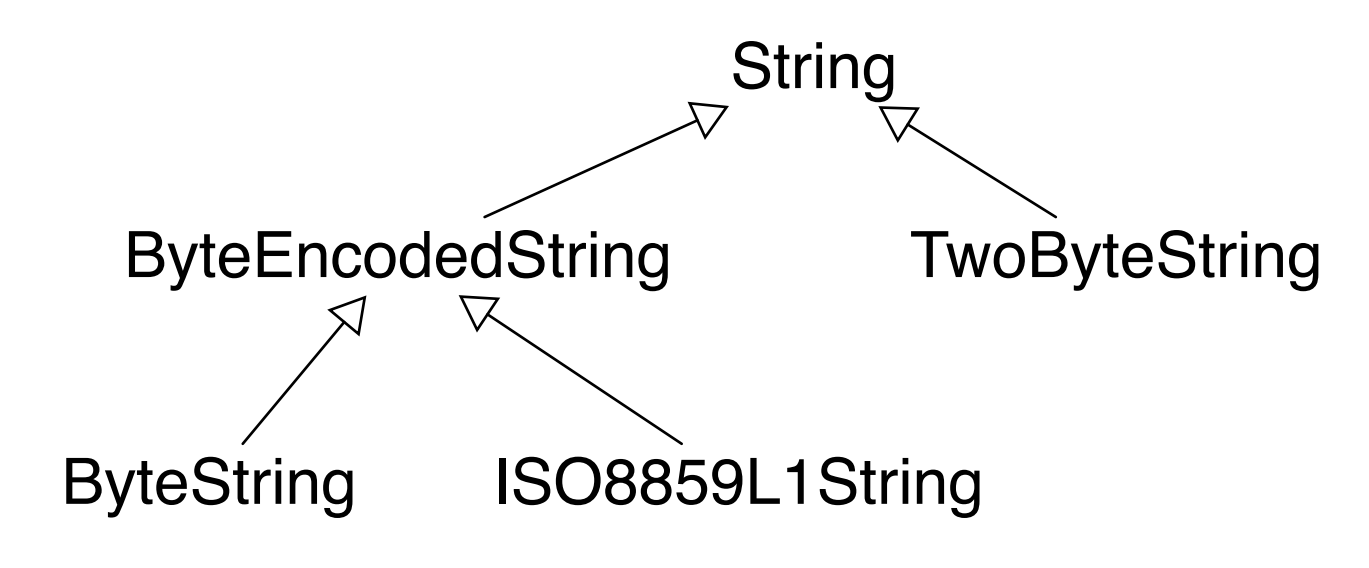

# **Strings Continued**

| a | a :=String new. a class. "returns ByteString"

| b |

b :=(String with: (Character value: 3585)) "3585 is a Thai character". b class "returns TwoByteString"

| c |  $c :=$  String with:  $\$a$ . c class. "returns ByteString" c at: 1 put: (3585 asCharacter). c class "returns TwoByteString"

## **become: Smalltalk Magic**

| c |  $c :=$  String with:  $a$ . c class. "returns ByteString" c at: 1 put: (Character value: 3585). c class "returns TwoByteString"

How did c change class?

a become: b

Change all references to 'a' to reference 'b'

Change all references to 'b' to reference 'a'

'a' basically becomes 'b' and 'b' becomes 'a'

## **String ClassTransformation without become?**

Use composition

String has instance variable that holds real string

String forwards messages to the real string

String can replace the real string with a different object

#### **Sample Implementation**

Smalltalk.Core defineClass: #String superclass: #{Core.CharacterArray} instanceVariableNames: 'realString'

size

^realString size

at: anInteger ^realString at: anInteger

at: anInteger put: aCharacter aCharacter value > 256 ifTrue: [realString := realString asTwoByteString]. realString at: anInteger put: aCharacter.

Abstraction Information Hiding Polymorphism

# **Information Hiding**

An object should hide design decisions from its users

**Hide** 

What is stored & what is computed

Classes used

How does Point story its data?

How does OrderedCollection hold elements?

## **Heuristic 2.1**

All data should be hidden within it class

Smalltalk instance variables in can be accessed in:

Instance methods of Class where they are defined

Instance methods of subclasses of the Class where they are defined

# **Language Support for Global Data**

Smalltalk has shared variables

Use sparingly

Use for constants

What is a constant?

## **Hiding Instance Variables**

Some argue that only two methods should access an instance variable

Class BankAccount Instance variable: balance

balance

^balance

balance: aNumber balance := anumber

deposit: aNumber  **self balance: (self balance + aNumber)**

## **Why**

This protects the class from changes in instance variables

Makes easy to enforce constraints

balance: aNumber aNumber < 0 ifTrue: [ NegativeBalanceError raiseSignal]. balance := aNumber

## **Hiding Instance Variables &Tools**

Refactoring browser

Lists all methods accessing an instance variable Change all accesses to be through access methods Removes all access through access methods

So don't worry about hiding instance variables

If later you need to hide them it is easy to do

## **Abstraction**

"Extracting the essential details about an item or group of items, while ignoring the unessential details." Edward Berard

"The process of identifying common patterns that have systematic variations; an abstraction represents the common pattern and provides a means for specifying which variation to use." Richard Gabriel

> Pattern: Priority queue Essential Details: length items in queue operations to add/remove/find item Variation: link list vs. array implementation stack, queue

#### **How to Find Abstractions**

Look at nouns in requirements specification or system description

A refrigerator has a motor, a temperature sensor, a light and a door. The motor turns on and off primarily as prescribed by the temperature sensor. However, the motor stops when the door is opened. The motor restarts when the door is closed if the temperature is too high. The light is turned on when the door opens and is turned off when the door is closed.

Look at these phrases. Some will be obvious classes, some will be obvious nonsense, and some will fall between obvious and nonsense. Skip the nonsense, keep the rest. The goal is a list of candidate objects. Some items in the list will be eliminated, others will be added later. Finding good objects is a skill, like finding a good functional decomposition

### **Ralph Johnson's Suggestions for Finding Abstractions**

Do one thing Eliminate duplication Keep rate of change similar Decrease coupling, increase cohesion Minimize interfaces Minimize size of abstractions Minimize number of abstractions

# **Do One Thing**

Methods should do one thing

Method's name should tell what it does

 findString:startingAt: asNumber asUppercase dropFinalVowels

Class should be what its name says

**String OrderedCollection**  Array ReadStream

Break complex classes/methods into simpler ones

## **Eliminate Duplication**

(self asInteger - \$a asInteger + anInteger) \\ 26 – (self asInteger - \$a asInteger)

(self alphabetValue + anInteger) \\ 26 - self alphabetValue.

### **Keep rate of change similar**

An object should not contain both An instance variable that changes every second An instance variable that changes once a month

Code that is different for each hardware platform Code that is different for each OS

Separate tax tables from employee data from time cards

#### **Minimize interfaces**

Use the smallest interface you can

Use Number instead of Float

Avoid embedding classes in names

add: instead of addNumber:

#### **Minimize the size of abstractions**

Lots of Little Pieces

Methods should be small

Classes should be small

Median size is 3 lines 10 lines is starting to smell 7 variables is starting to smell 40 methods is starting to smell

VW 7.6

|                   | Average | Median | Max |
|-------------------|---------|--------|-----|
| Variables / class |         |        |     |
| Methods / class   | 6.6     |        | 359 |
| LOC / method      |         |        | 56  |

# **Code used to generate Numbers**

Variables Per Class

classes :=Smalltalk allClasses reject: [:each | each isMeta] variablesInClass :=classes collect: [:each | each instVarNames size]. average :=((variablesInClass fold: [:sum :each | sum + each] )/ variablesInClass size) asFloat.

median := variablesInClass asSortedCollection at: variablesInClass size // 2. max := variablesInClass fold: [:partialMax :each | partialMax max: each]

Methods Per Class

classes :=Smalltalk allClasses reject: [:each | each isMeta] methodsInClass :=classes collect: [:each | each selectors size]. average :=((methodsInClass fold: [:sum :each | sum + each] )/ methodsInClass size) asFloat.

mean := methodsInClass asSortedCollection at: methodsInClass size // 2. max := methodsInClass fold: [:partialMax :each | partialMax max: each]

# **LOC / Method**

methodSizes := OrderedCollection new. classes do: [:class | class selectors do: [:method | | periodCount | periodCount := (class compiledMethodAt: method) decompiledSource occurrencesOf: \$.. methodSizes add: periodCount + 1]]. average :=((methodSizes fold: [:sum :each | sum + each] )/ methodSizes size) asFloat. median := methodSizes asSortedCollection at: methodSizes size // 2. max := methodSizes fold: [:partialMax :each | partialMax max: each]

#### **Minimize number of abstractions**

A class hierarchy 6-7 levels deep is hard to learn

Break large system into subsystems, so people only have to learn part of the system at a time